## DOMILOAD

Avrdude For Mac

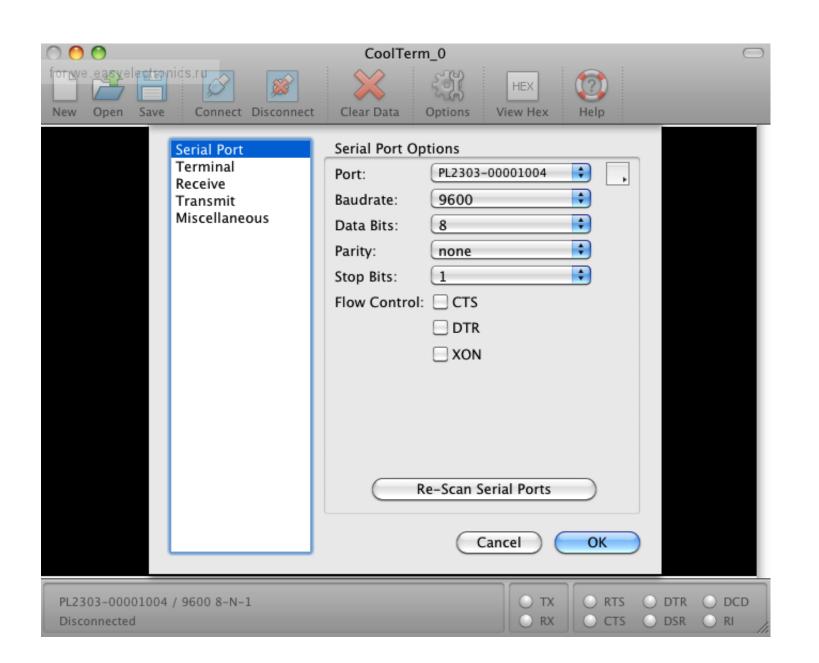

Avrdude For Mac

## DOMNILOAD

Finally, more than 1 5 years after the previous release, AVRDUDE 5 11 is finally done.. This offers a nice compromise between readability and efficiency as well as working on all platforms.. To program AVRs in Mac OS X, you will need the free avr-gcc compiler, avr-libc, AVRDUDE, and other associated tools.. This is mostly a bugfix release, but also includes a few enhancements The two most important enhancements are:

This is a write up of things to install and confiure to get the tool chain up and running.. Avrdude LinuxAvrdude For Mac OsxAvrdude DocumentationI recently switched from Windows to OS X.

## avrdude

avrdude arduino

avrdude, avrdude arduino, avrdude stk500v2\_receivemessage() timeout, avrdude stk500\_getsync(), avrdude programmer is not responding, avrdude windows, avrdude linux, avrdude programmer is not responding, avrdude windows, avrdude linux, avrdude programmer is not responding.

## avrdude stk500v2\_receivemessage() timeout

Download the CrossPack for AVR Development, which is packaged as a dmg file Open the.

ATtiny4/5/9/10) programming support for bitbang I'm trying to program an ATmega644A.. I bought a MacBook and I already love it AVRDUDE knows about. It works fine from Linux, but when I try the same project with the same project with the same programmer, an Olimex AVR ISP mkII, I get the following error: avrdude. I will detail the fourth and final option The downside is, that I have to build up the complete environment to program AVR microcontrollers again. e10c415e6f